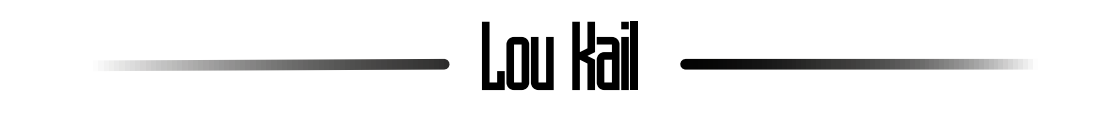

Dessin, programmation, électronique, fabrication d'objets, animation… Je suis une personnne touche-à-tout dont l'objectif est de réussir à allier l'expression artistique et les nouvelles technologies.

J'ai choisi de classer mes travaux selon leur nature, allant de l'objet tangible, à l'objet connecté, en passant par le dessin traditionnel, numérique, et vectoriel.

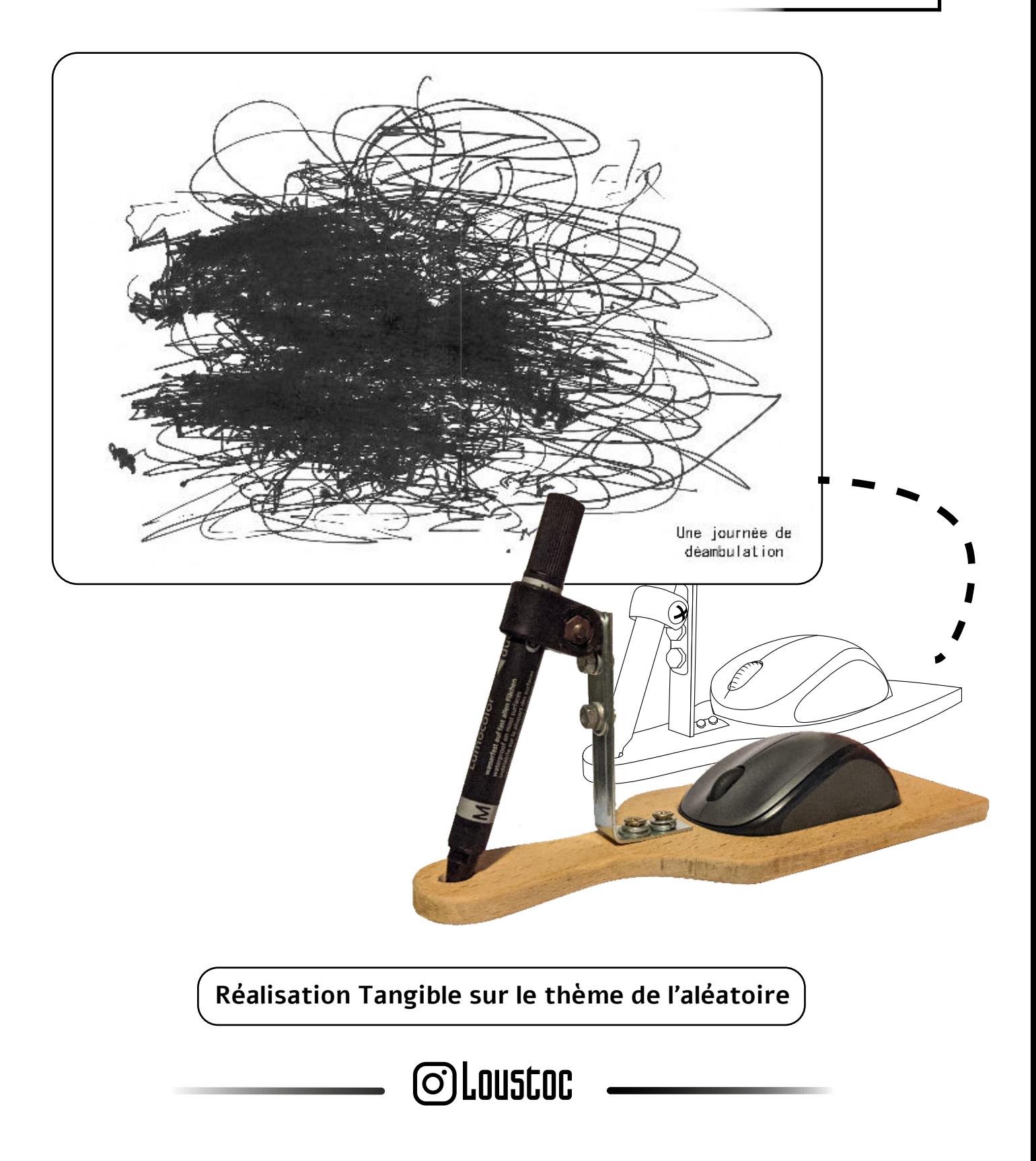

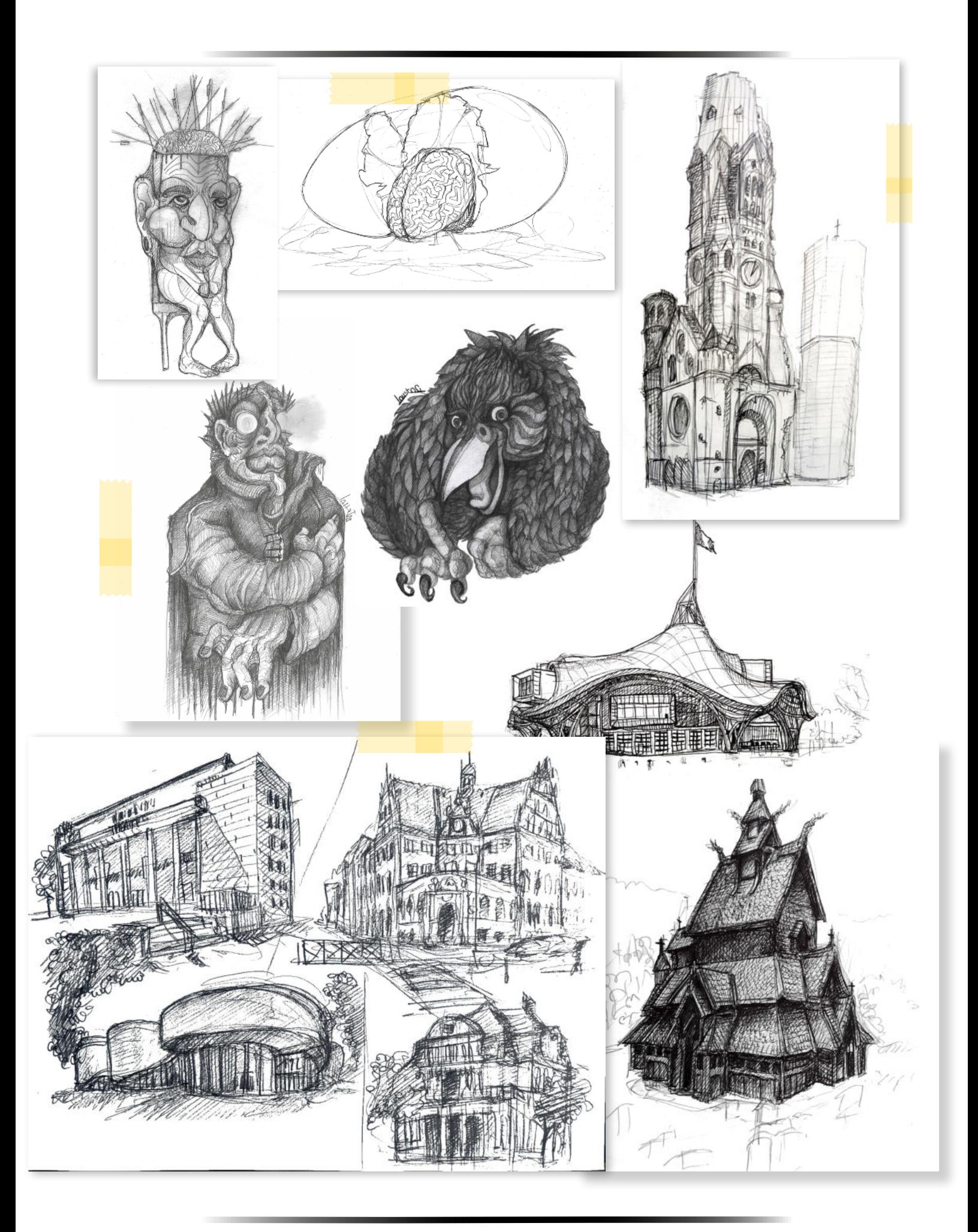

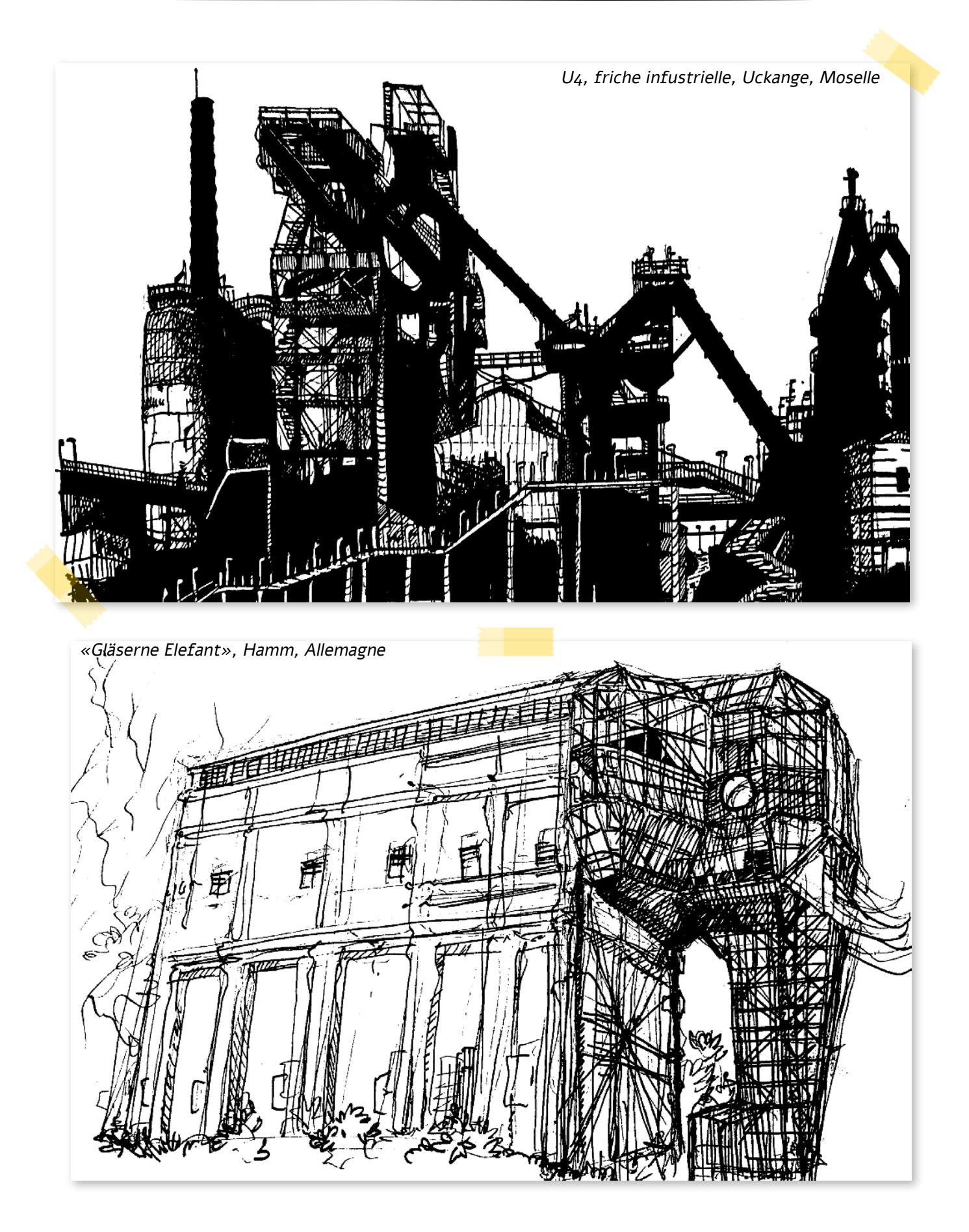

## **Familiarisation avec le dessin numérique : Krita, Procreate**

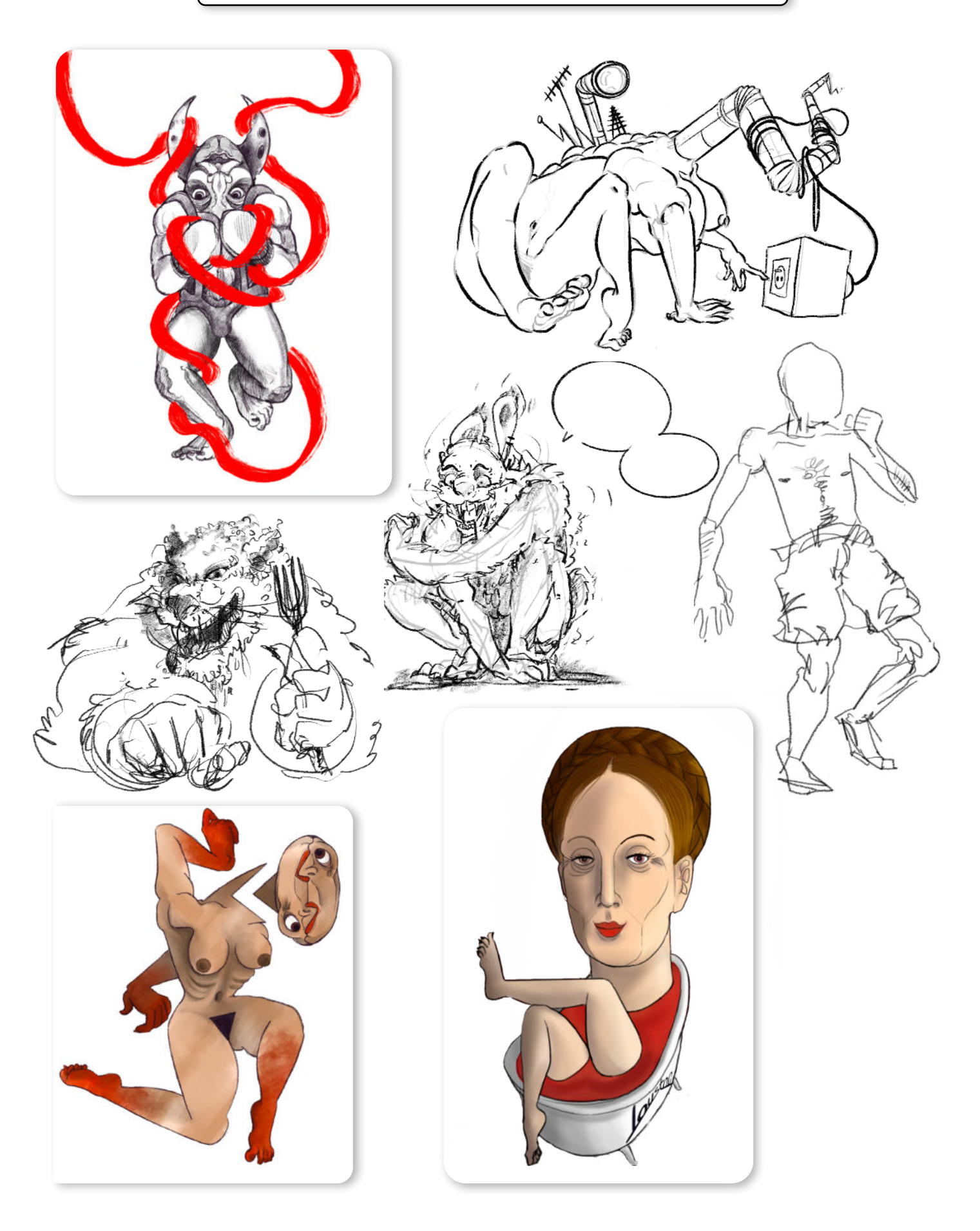

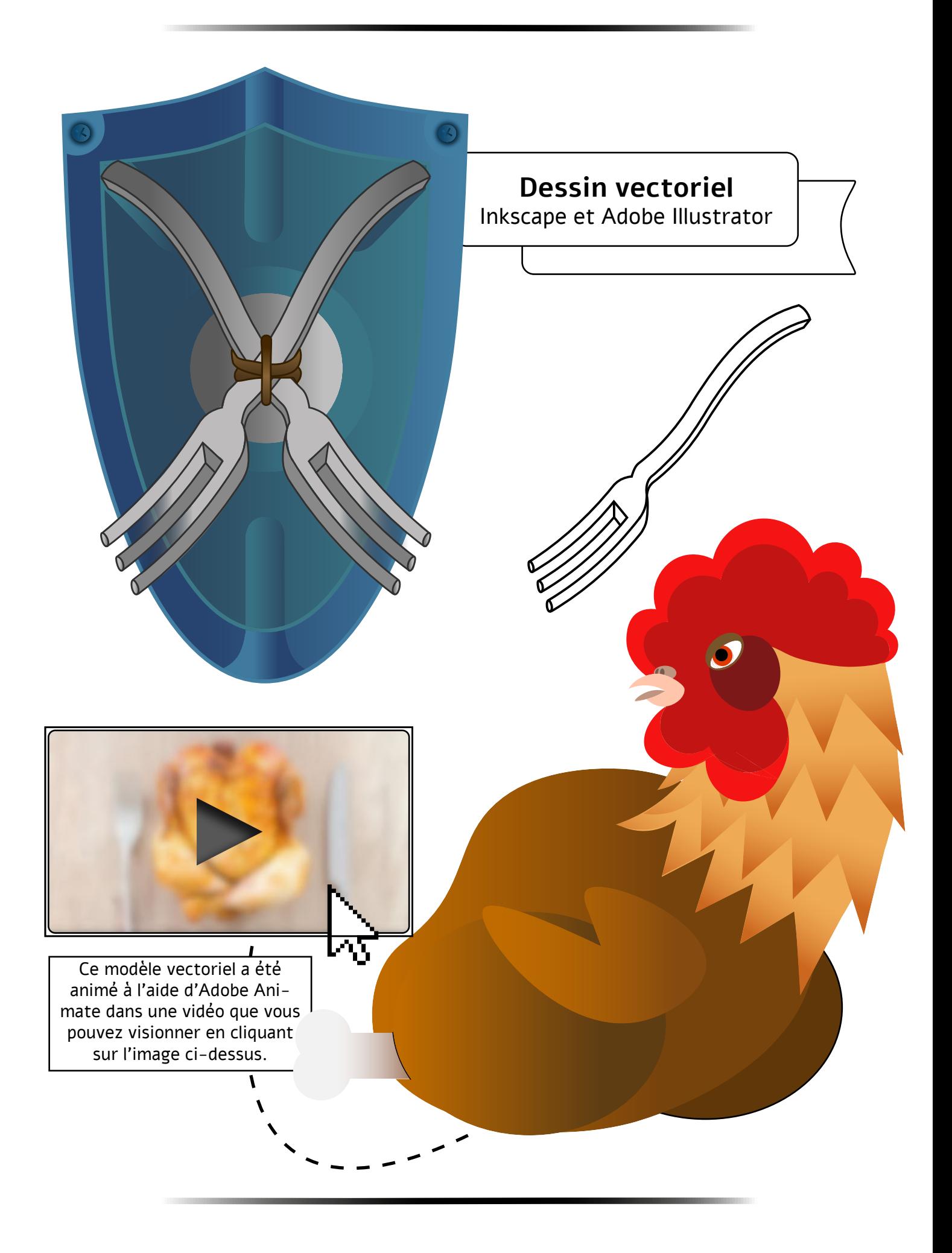

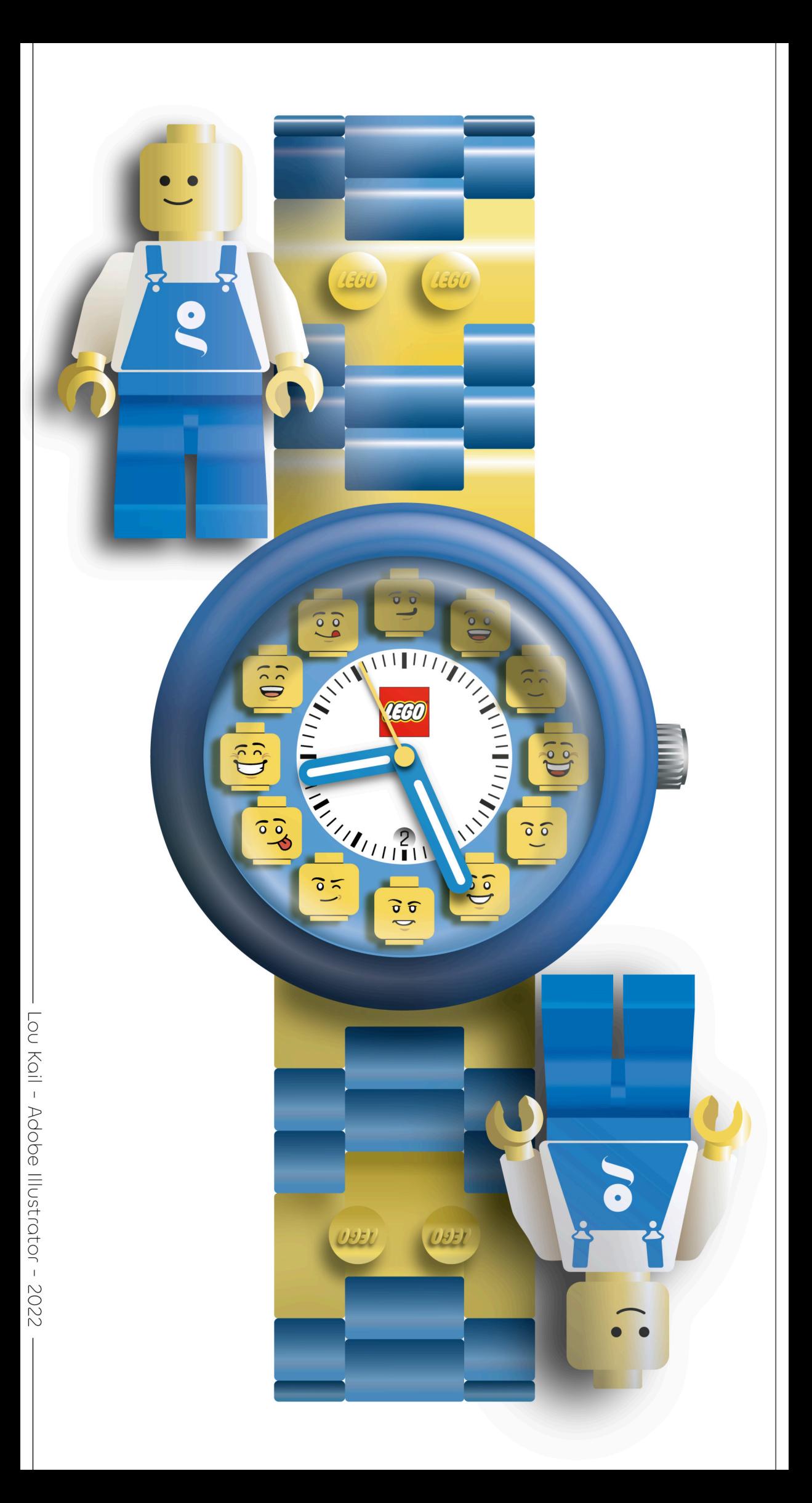

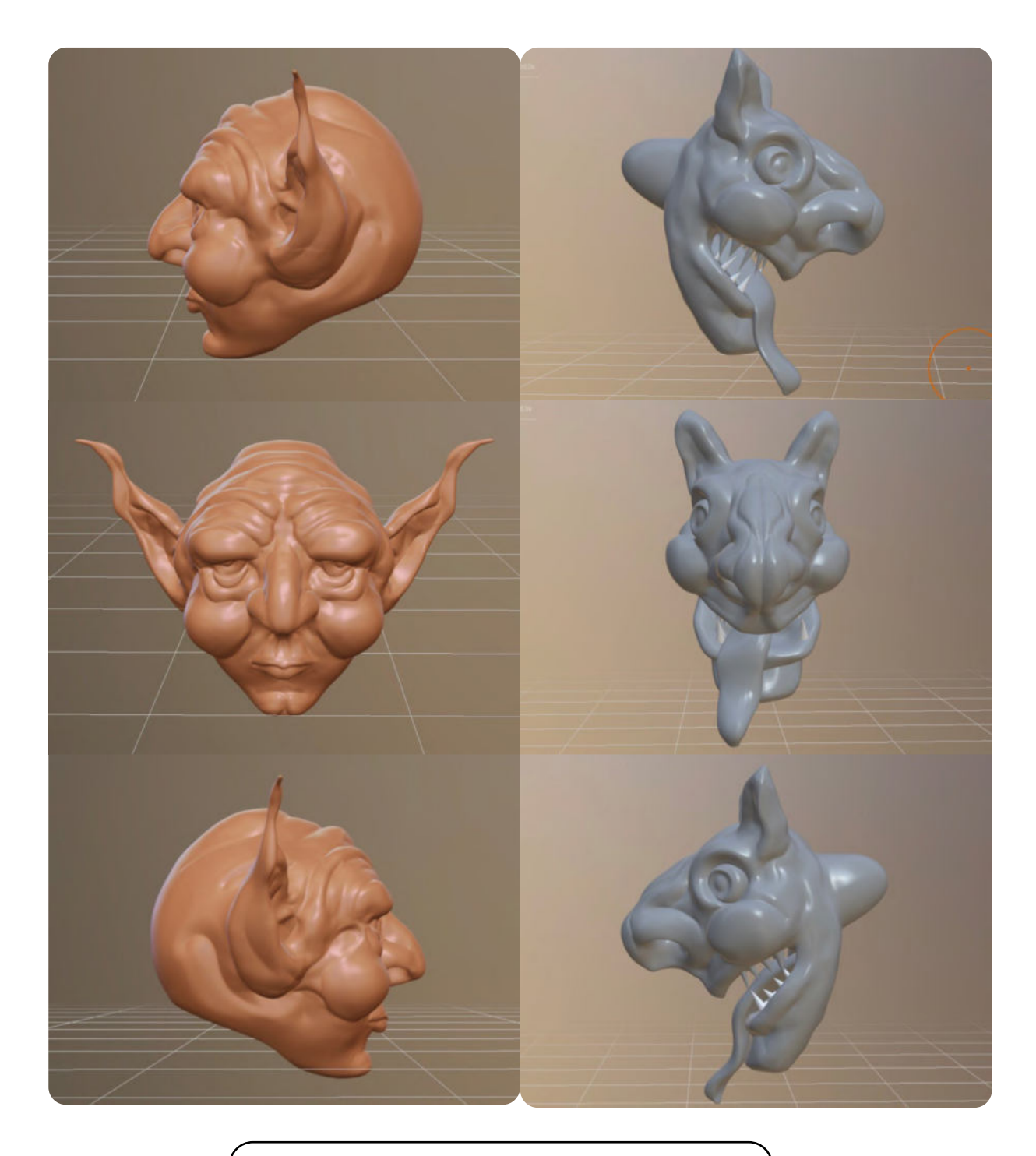

#### **Réalisation de modèles 3D** Nomad Sculpt

### Du dessin à la conception d'objets et d'interfaces :

Mon Service Civique au sein d'un FabLab m'a permis de découvrir de nouvelles disciplines, et d'expérimenter de nouvelles techniques.

Parmi ces expérimentations figure la reproduction d'un JukeBox (et de son boîtier) conçu à partir de lecteurs disquettes, baptisé le Floppy'Box. Il est contrôlé par une carte **Arduino**, traduisant les fichiers audio **MIDI** fournis par l'utilisateur aux lecteurs disquettes en modulant la vitesse de leurs moteurs.

Le projet étant déjà largement documenté, il a fallu l'adapter à notre matériel informatique, et en conséquence en adapter l'interface graphique.

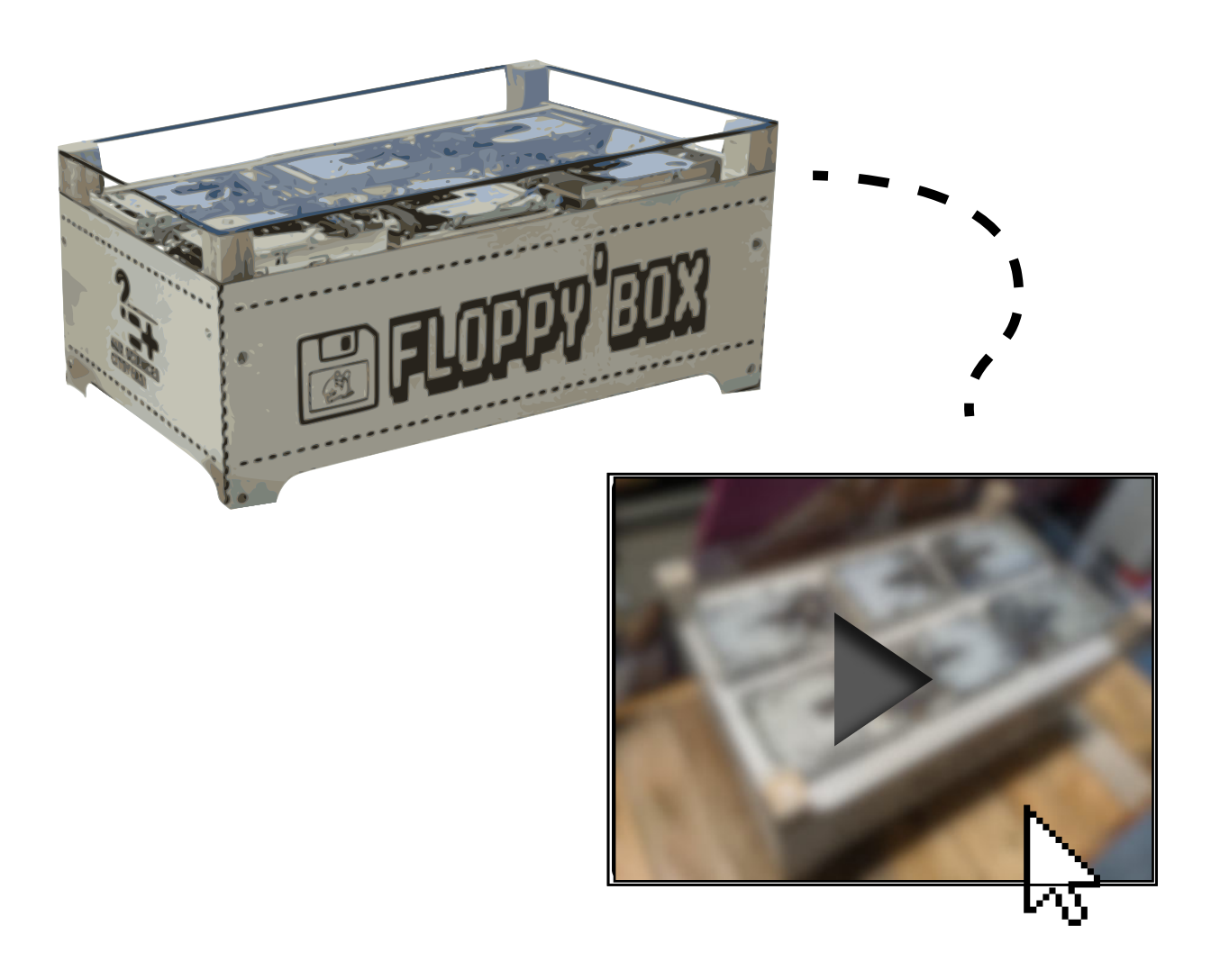

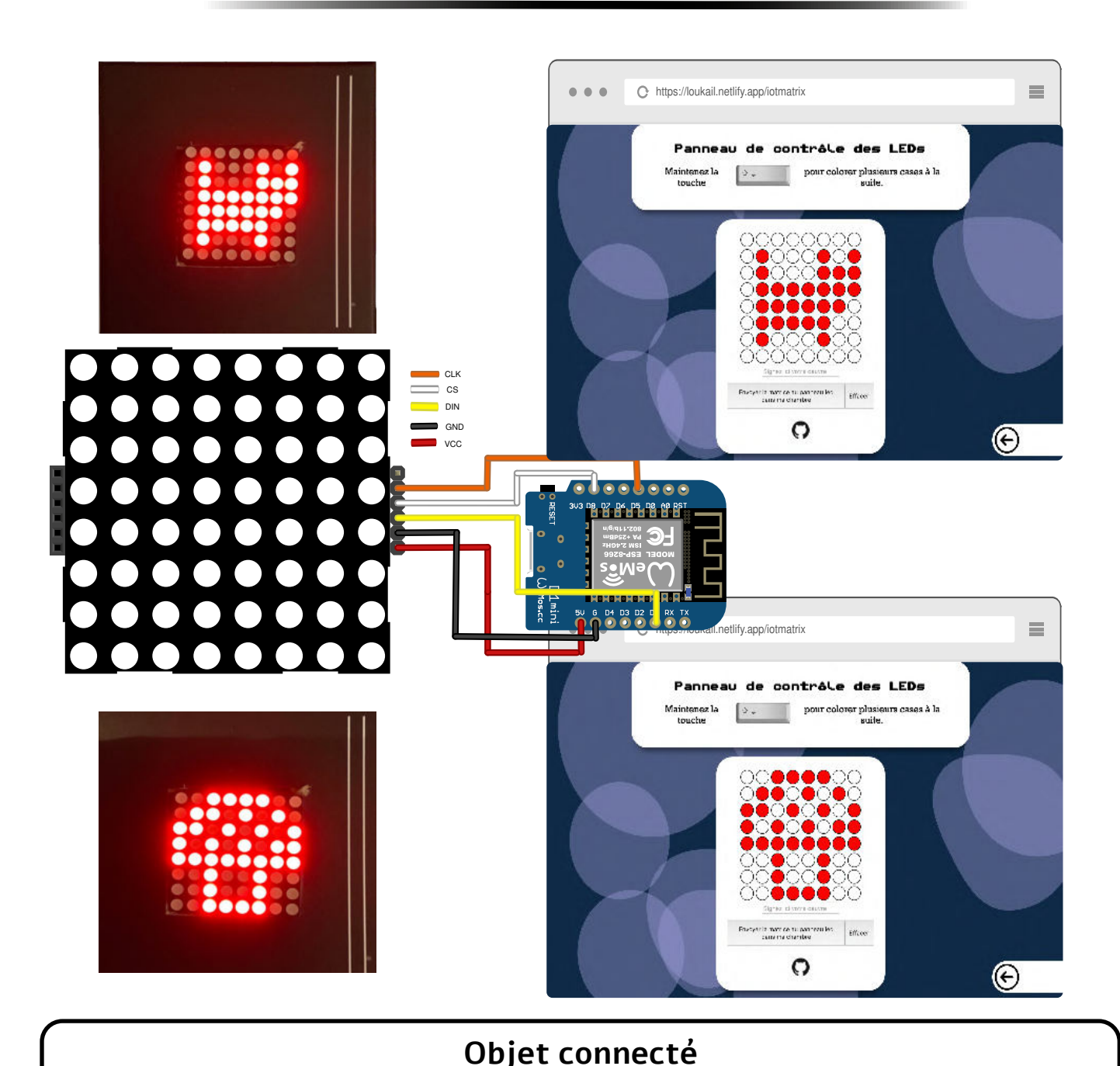

Matrice carrée de 64 LEDs, contrôlable à distance, via une interface web (HTML / JS - JQUERY) à l'adresse :

<https://loukail.netlify.app/iotmatrix>

Première expérimentation autour de l'Internet Of Things.

L'utilisateur dessine un icône en pixel art sur la matrice virtuelle présentée, puis l'envoie en un clic (via le protocole POST) vers un serveur Thingspeak, capable de communiquer avec une carte Arduino.

La carte récupère le dessin au format hexadécimal, puis transfère les informations à la

matrice. Les sources du projet sont disponibles ici : [https://github.com/loustoc/iotmatrix/](https://github.com/loustoc/iotmatrix/ ) 

NB : Le projet évoluant, les captures d'écran peuvent ne plus être à jour au moment de la lecture.

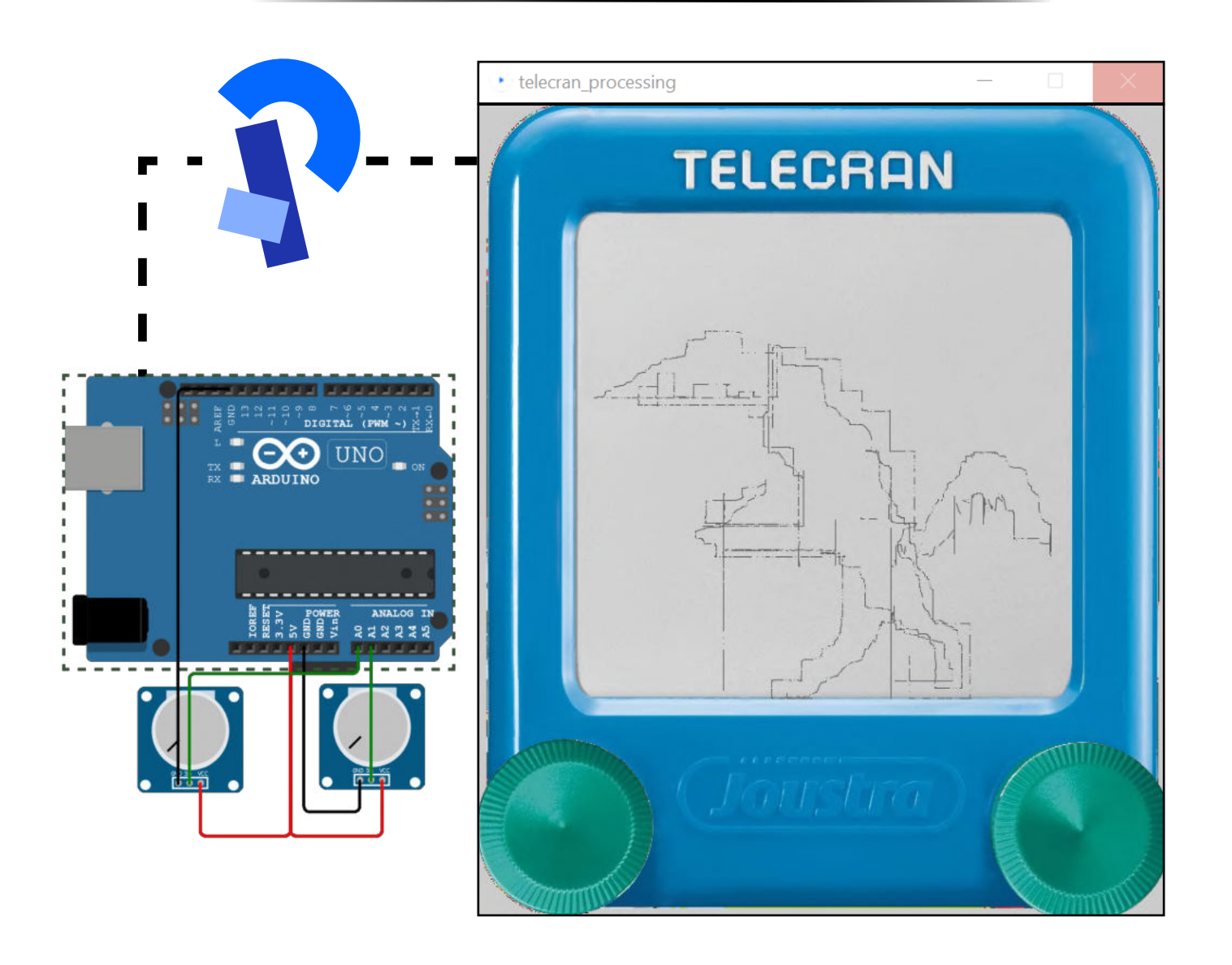

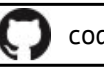

[code source : https://github.com/loustoc/telecrandordi](https://github.com/loustoc/telecrandordi)

#### **Projet en Processing.**

Télécran numérique, contrôlé par deux potentiomètres branchés à une carte Arduino. Les molettes s'articulent simultanément avec la «manette».

Une version expérimentale reposant sur Socket.io permettant du dessin collaboratif en temps réel est disponible à l'adresse suivante : [https://loukail.](https://loukail.netlify.app) [netlify.app](https://loukail.netlify.app)

#### Autoportr'art *Lou Kail*

 Mon travail consiste à collecter un grand nombre d'autoportraits de personnes de mon entourage ou anonymes au travers d'une interface web collée à des endroits divers dans les rues, ou simplement partagée.

 La participation de ces individus à mon travail contribue à construire une part de ce qui me définit, le désir de m'exprimer artistiquement J'ai choisi, au travers de ce travail sur l'autoportrait, de représenter, non pas ce que je suis, mais ce que je fais. Je me suis forgé au fil de mes rencontres et de mes interactions.

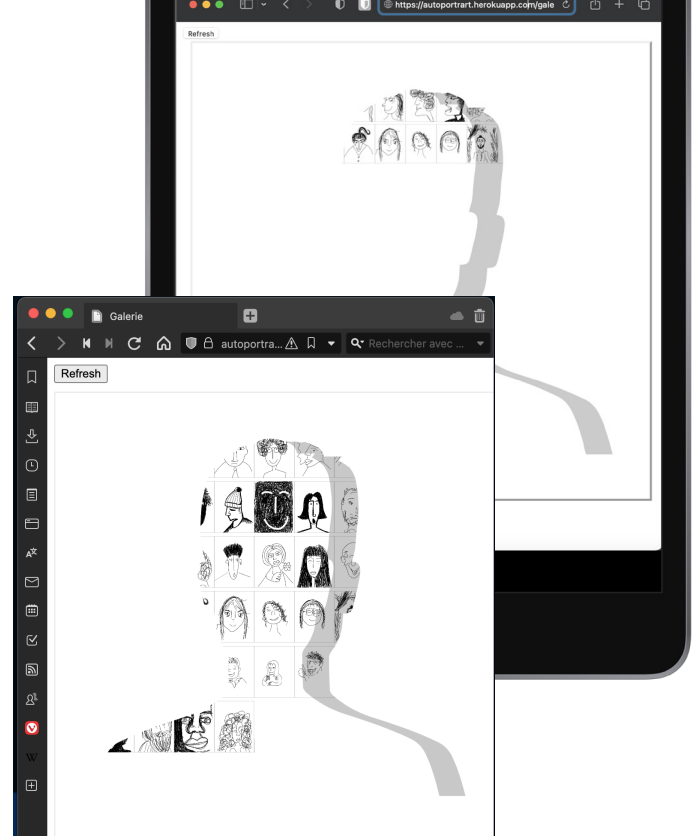

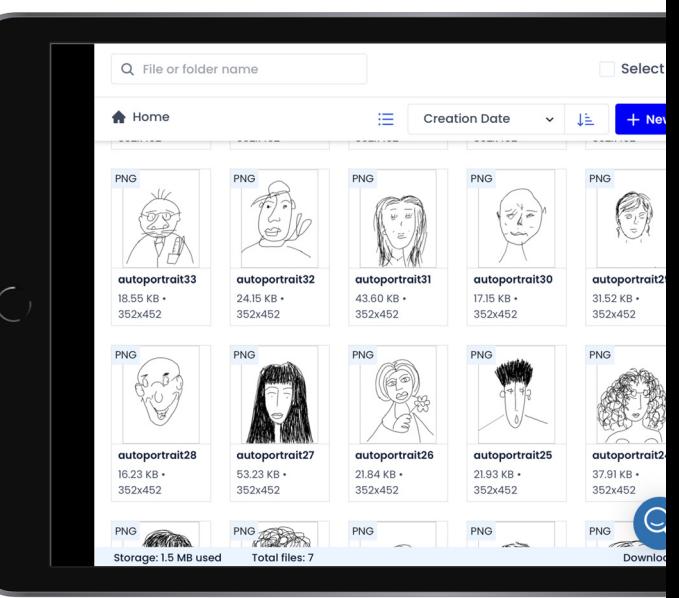

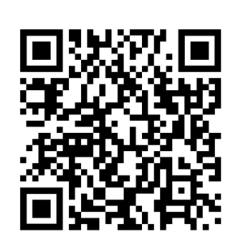

[https://autoportrart.herokuapp.com](https://autoportrart.herokuapp.com/)

Visualisation de la galerie

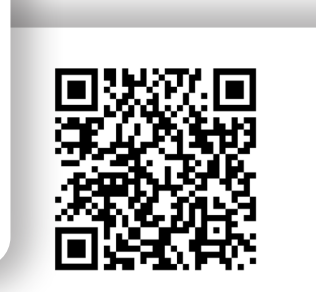

<https://autoportrart.herokuapp.com/galerie.html>

Visualisation de la galerie

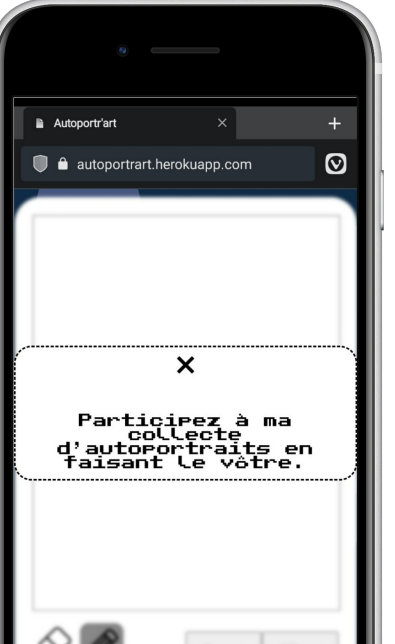

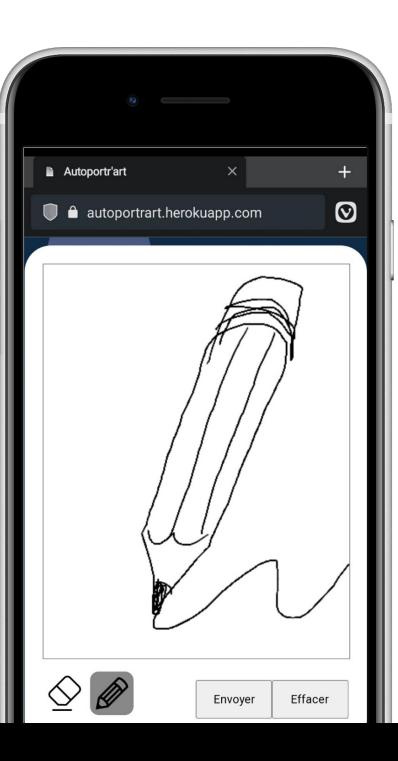

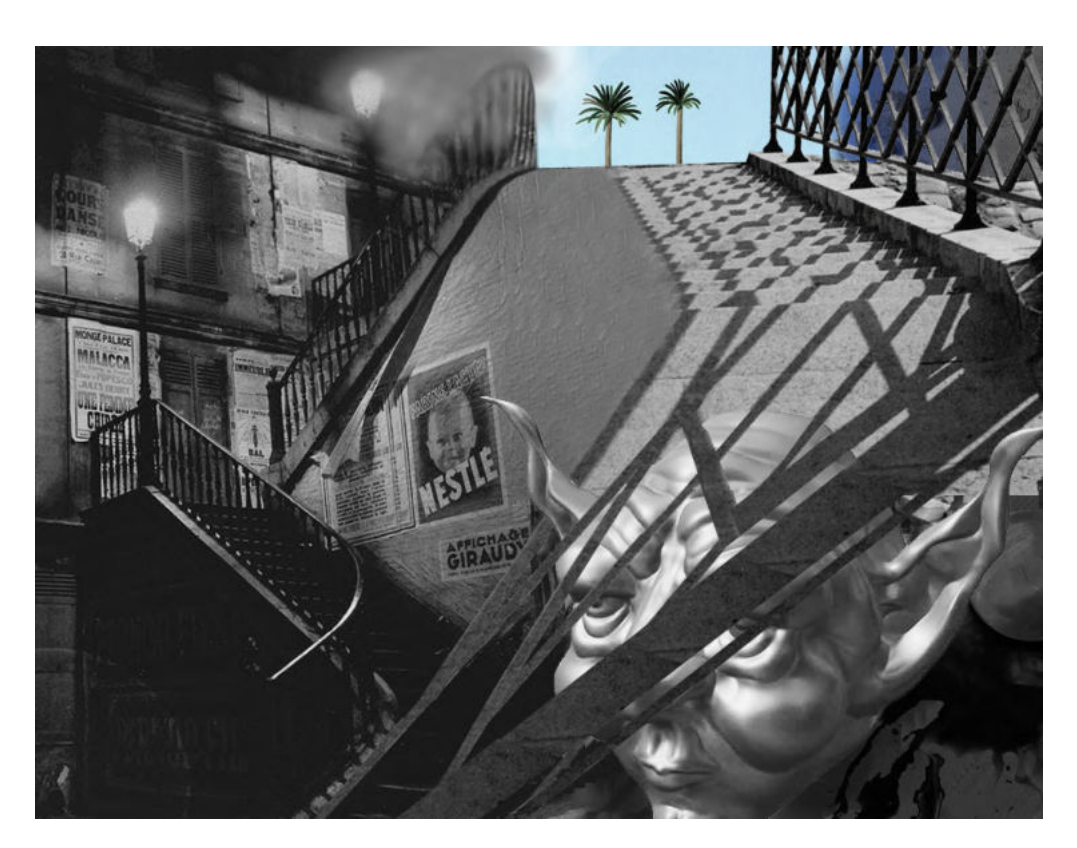

# Références :

**Instagram** *[instagram.com/loustoc](https://www.instagram.com/loustoc)*

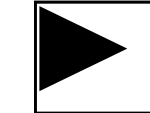

**Animation vectorielle**

*<https://www.youtube.com/watch?v=gDSjCZIjYaA>*

**Playlist YouTube du Floppy'Box**

*[https://youtube.com/playlist?list=PL60\\_bsCNklghdscaaXT19o69PA14Iv7RJ](https://youtube.com/playlist?list=PL60_bsCNklghdscaaXT19o69PA14Iv7RJ)*

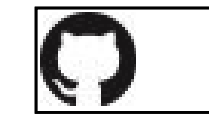

*[https://github.com/loustoc/iotmatrix](https://github.com/Loustoc/iotmatrix)* **Matrice commandée à distance**

*[Interface Web : https://loukail.netlify.app/iotmatrix](https://loukail.netlify.app/iotmatrix)*

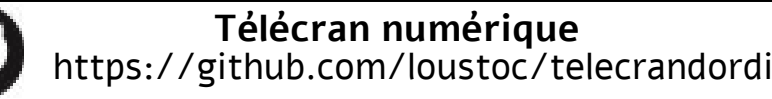

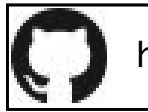

*[https://github.com/loustoc](https://github.com/Loustoc/)*

**Site web**

*[https://loukail.netlify.app](https://loukail.netlify.app/)*